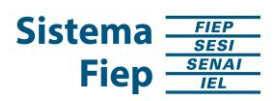

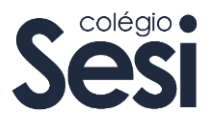

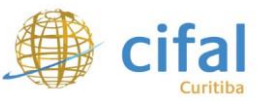

# **REGULAMENTO DO CONCURSO DE INFOGRÁFICOS**

# **"MULHERES NA CIÊNCIA"**

O CIFAL Curitiba, engajado com a promoção do desenvolvimento econômico nacional e regional, tem atuado no sentido de fomentar a Educação para as Ciências. Considerando a imprescindibilidade da inovação para o fortalecimento da indústria e dos demais setores da sociedade, o CIFAL Curitiba entende ser fundamental incentivar a formação de novos profissionais capacitados na área da inovação.

No entanto, a área da Ciência e Tecnologia é, ainda, uma área predominantemente vinculada ao universo masculino. Embora muitas mulheres têm contribuído, ao longo da história, para a inovação e a pesquisa nessas áreas, o reconhecimento do protagonismo das mulheres na tecnologia, na ciência, nas engenharias, artes e matemática ainda é limitado.

Nesse sentido, o CIFAL Curitiba e o Sistema Fiep, por meio da Gerência Executiva de Projetos Estratégicos e da Gerência Executiva de Educação, torna público o regulamento do concurso de infográficos "Mulheres na Ciência", contendo as diretrizes e prazos para participação, a fim de celebrar o Dia Internacional de Mulheres e Meninas na Ciência, que se celebra em 11 de fevereiro.

### **I - DAS DISPOSIÇÕES GERAIS**

- 1.1 O concurso de infográficos "Mulheres na Ciência" tem como objetivo estimular estudantes da rede de Colégios Sesi do Paraná a produzir infográficos que apresentem personalidades femininas que fizeram a Ciência no decorrer da história e/ou que hoje desempenham um papel significativo para seguir transformando a área STEAM (Ciência, Tecnologia, Engenharias, Artes e Matemática, na sigla em inglês). O concurso, que é parte do projeto Garotas STEAM, busca valorizar o papel das mulheres na construção do conhecimento, dando visibilidade à atuação feminina nesta área, além de inspirar as meninas a seguirem carreiras nas áreas da inovação.
- 1.2 Os materiais apresentados deverão ser inéditos, sendo os autores os responsáveis pelo conteúdo utilizado no infográfico, garantindo a originalidade e respeito aos direitos autorais.
- 1.3 O resultado do concurso será divulgado no dia 08 de março de 2019.
- 1.4 Os infográficos premiados poderão ser publicados nas páginas institucionais e nas redes sociais e impressos para exposição e divulgação.

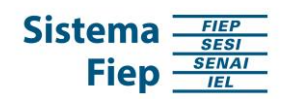

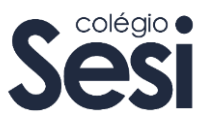

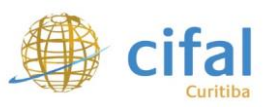

### **II – DAS INSCRIÇÕES**

2.1 Podem participar alunas/os do 8.º ano, 9.º ano e Ensino Médio dos Colégios Sesi de todo o Paraná.

2.2 As inscrições podem ser feitas do dia **11 até o dia 28 de fevereiro de 2019**.

2.3 Os infográficos poderão ser produzidos individualmente ou em dupla, sendo que pelo menos uma das autoras deve ser **obrigatoriamente** do gênero feminino.

2.4 As inscrições serão recebidas exclusivamente por meio do site do CIFAL Curitiba – [www.cifalcuritiba.org.br.](http://www.cifalcuritiba.org.br/)

2.4.1 O infográfico deverá ser postado em uma pasta no drive, cujo link deverá ser compartilhado no formulário de inscrição (tutorial no Anexo II).

### **III - DO CONTEÚDO**

3.1 Infográfico é resultado da fusão das palavras "informação" e "gráfico", e seu propósito é apresentar um assunto ou conteúdo complexo de forma simples. Para isso, um infográfico pode conter figuras, desenhos, gráficos, imagens, textos e outros elementos.

3.2 O infográfico deverá conter informações relacionadas ao tema "Mulheres na Ciência", apresentando personalidades femininas que geraram e geram transformações na área STEAM (Ciência, Tecnologia, Engenharias, Artes e Matemática, na sigla em inglês):

3.3 O infográfico deverá apresentar as seguintes informações:

3.3.1 Histórico da personalidade – nome; país/cidade de origem; ano de nascimento; curiosidades;

3.3.2 Área de atuação (STEAM) – área de formação; área em que sua atuação/inovação se destacou; área de pesquisa;

3.3.3 Atuação/Inovação – papel desempenhado na área; projetos desenvolvidos; invenção criada; e/ou descoberta feita;

3.3.4 Impacto – desdobramentos da sua participação, invenção, criação e/ou descoberta;

3.4 Links para dicas e tutoriais de como produzir um infográfico, bem como a sugestão de programa a ser utilizado, estão disponíveis no Anexo I deste regulamento.

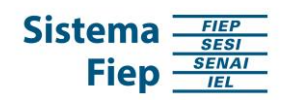

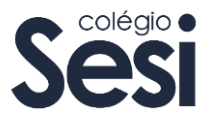

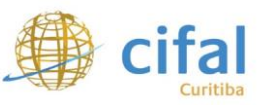

# **IV - DA SELEÇÃO**

4.1 Os infográficos serão avaliados por uma comissão de avaliação.

4.2 Os critérios a serem avaliados são:

4.2.1 Fidelidade ao tema (40%)

4.2.2 Comunicabilidade (40%)

4.2.3 Clareza na redação (20%)

4.3 A classificação final será anunciada no dia 08 de março de 2019.

4.5 A nota final será obtida a partir da média aritmética simples das notas dos avaliadores.

4.6 Havendo empate na totalização dos pontos, o desempate beneficiará a/o estudante que tenha apresentado sucessivamente:

a) maior pontuação no item 4.1.1

b) maior pontuação no item 4.1.2

c) maior pontuação no item 4.1.3.

# **V – DA PREMIAÇÃO**

5.1 Serão premiados as/os autoras/es dos três melhores infográficos, além de receberem o certificado de premiação.

5.1.1 Primeiro lugar: 01 tablet (por autor/a);

5.1.2 Segundo lugar: 01 caixa de som bluetooth (por autor/a);

5.1.3 Terceiro lugar: 01 caixa de som bluetooth (por autor/a);

5.2 As/os autoras/es de todos os trabalhos que receberem nota igual ou superior a 6,0 receberão certificado de participação.

### **VI – DO CRONOGRAMA**

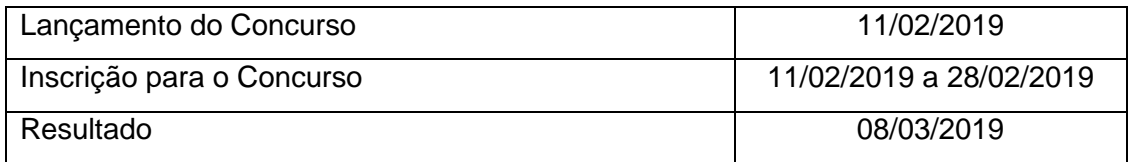

### **VII – DAS DISPOSIÇÕES FINAIS**

7.1 Os participantes, ao inscreverem os infográficos no concurso, permitem que estes sejam divulgados por meio digital e impresso: nas redes sociais, páginas institucionais, exposições e publicações.

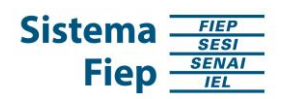

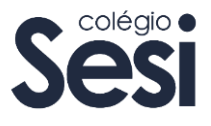

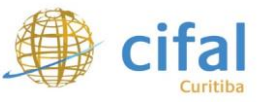

7.2 Os participantes poderão ter suas imagens veiculadas nos materiais de divulgação do concurso, tais como fotos, vídeos, reportagens e documentos.

7.2 Poderão ser solicitados aos autores ajustes no infográfico para devida publicação.

7.3 A inscrição da/o candidata/o implicará na aceitação das normas contidas neste Regulamento.

7.4 Esclarecimentos e informações adicionais sobre o conteúdo deste Regulamento podem ser obtidos através do e-mail: [info@cifalcuritiba.org.br](mailto:info@cifalcuritiba.org.br)

7.5 Casos omissos serão resolvidos pela Comissão Organizadora.

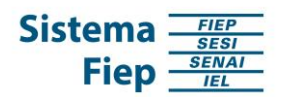

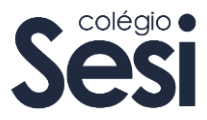

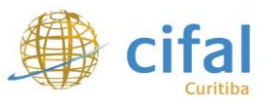

#### **Anexo I**

**Dicas, tutoriais e programas para produzir um infográfico:**

*O que é infográfico* <https://webinsider.com.br/o-que-e-infografico/>

*Programa Canva - gratuito* [https://www.canva.com/pt\\_br/criar/infografico/](https://www.canva.com/pt_br/criar/infografico/)

*Como fazer um infográfico [tutorial completo]* [https://www.youtube.com/watch?v=F9N\\_vrLd240](https://www.youtube.com/watch?v=F9N_vrLd240)

*Infográfico com Canva – Tutorial como fazer Infográfico utilizando o Canva* <https://www.youtube.com/watch?v=zB4PwLWcfok>

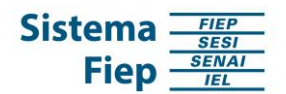

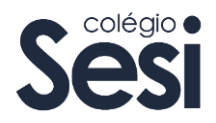

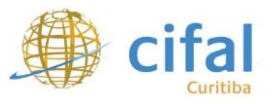

**Anexo II**

Tutorial para compartilhamento de arquivo pelo drive.

#### **Gmail**

1. Acesse seu endereço de e-mail, acesse os aplicativos e busque pelo drive.

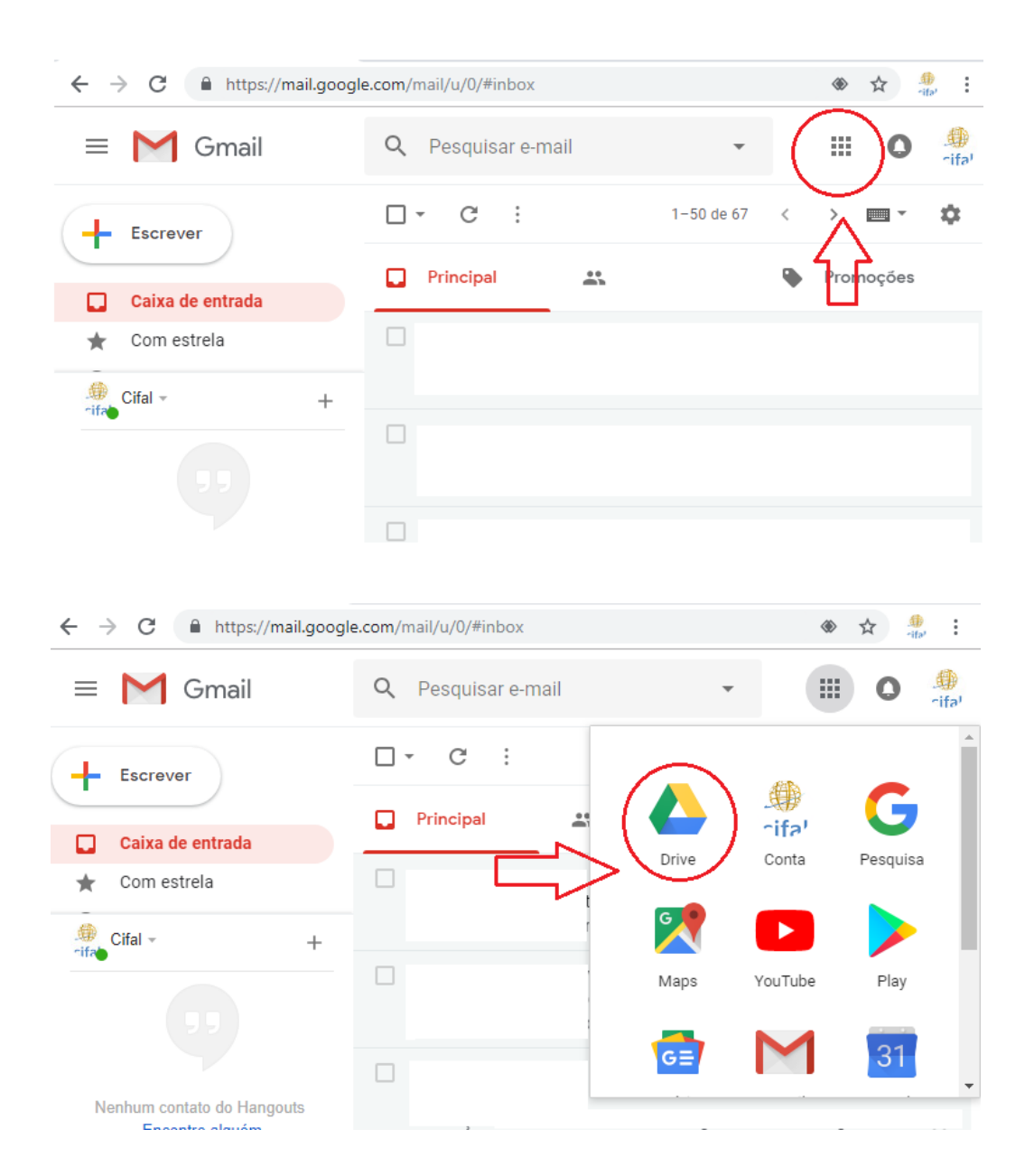

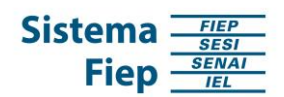

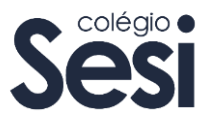

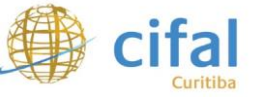

2. Ao abrir nova aba, clique em "Novo" e, em seguida, em "upload de arquivos".

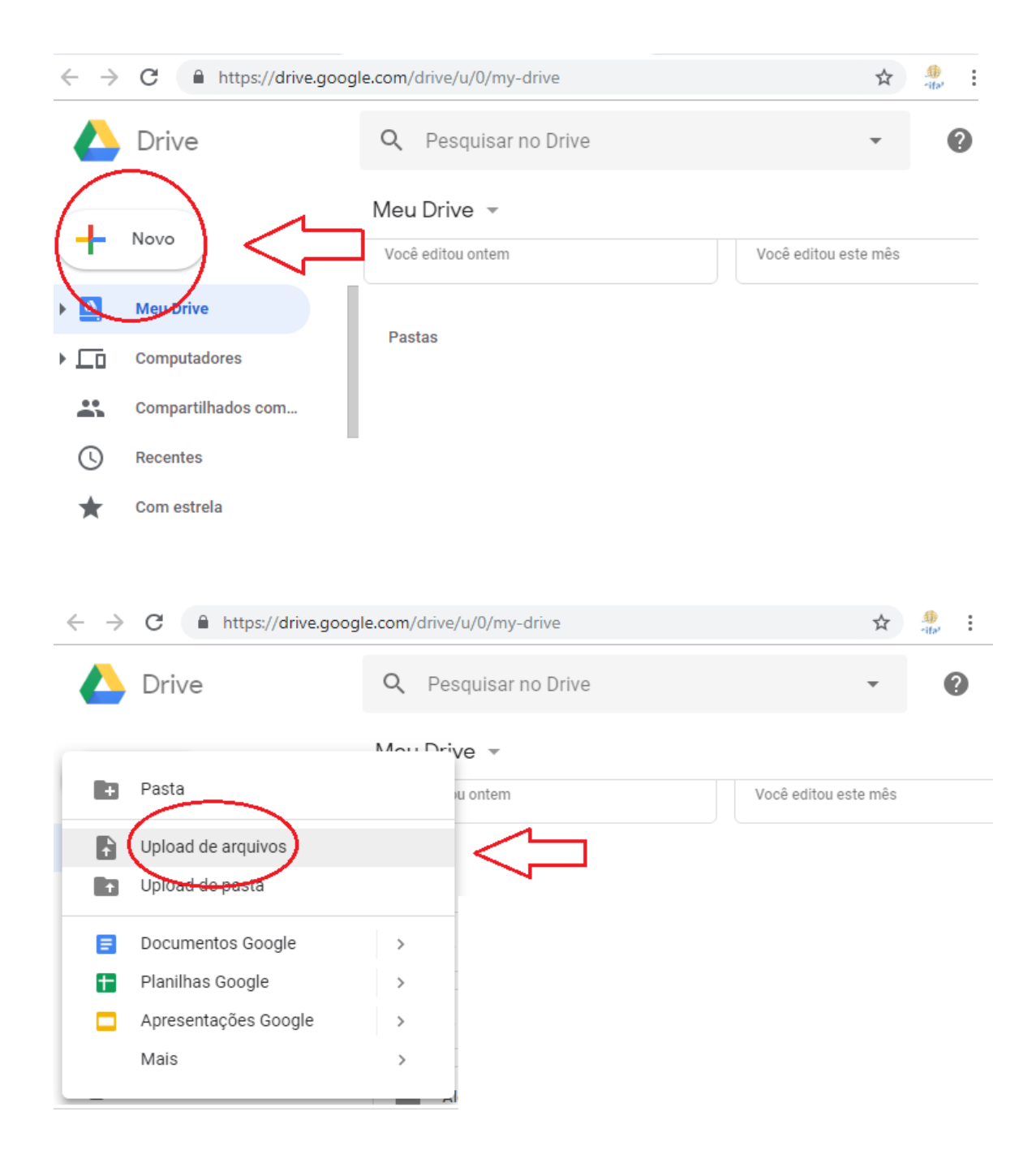

3. Busque pelo arquivo no seu computador e clique em "abrir".

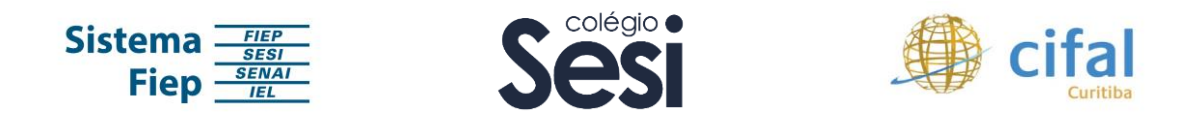

4. Após a finalização do upload, selecione o arquivo e clique no ícone para gerar link compartilhável.

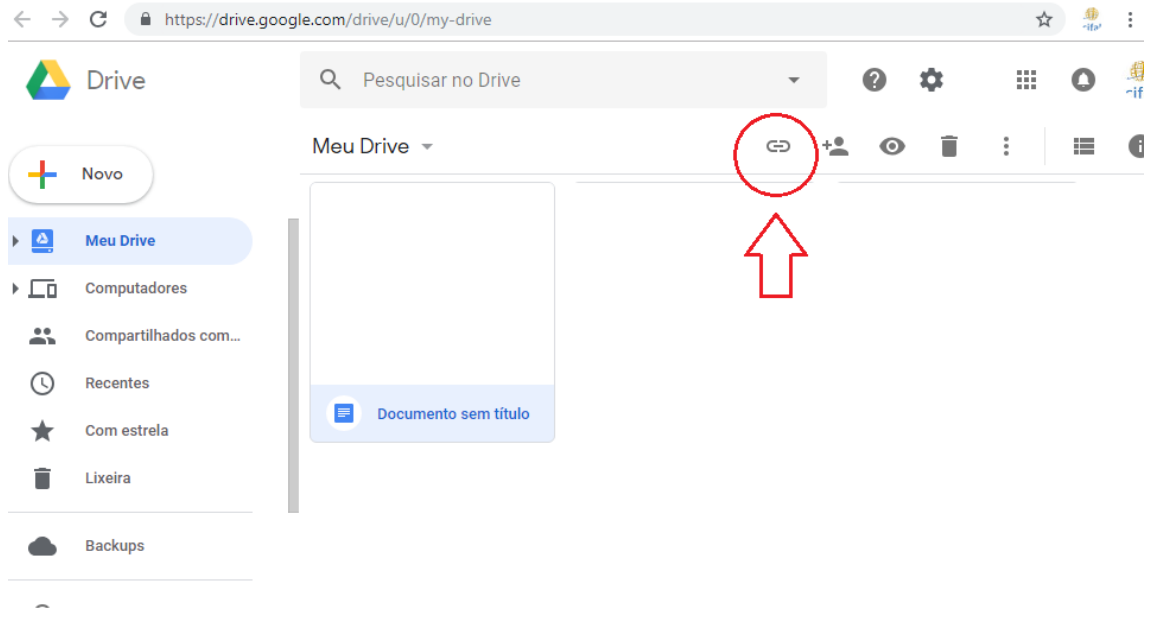

5. Selecione o link gerado e o copie. Após copiado, cole o link no formulário de inscrição.

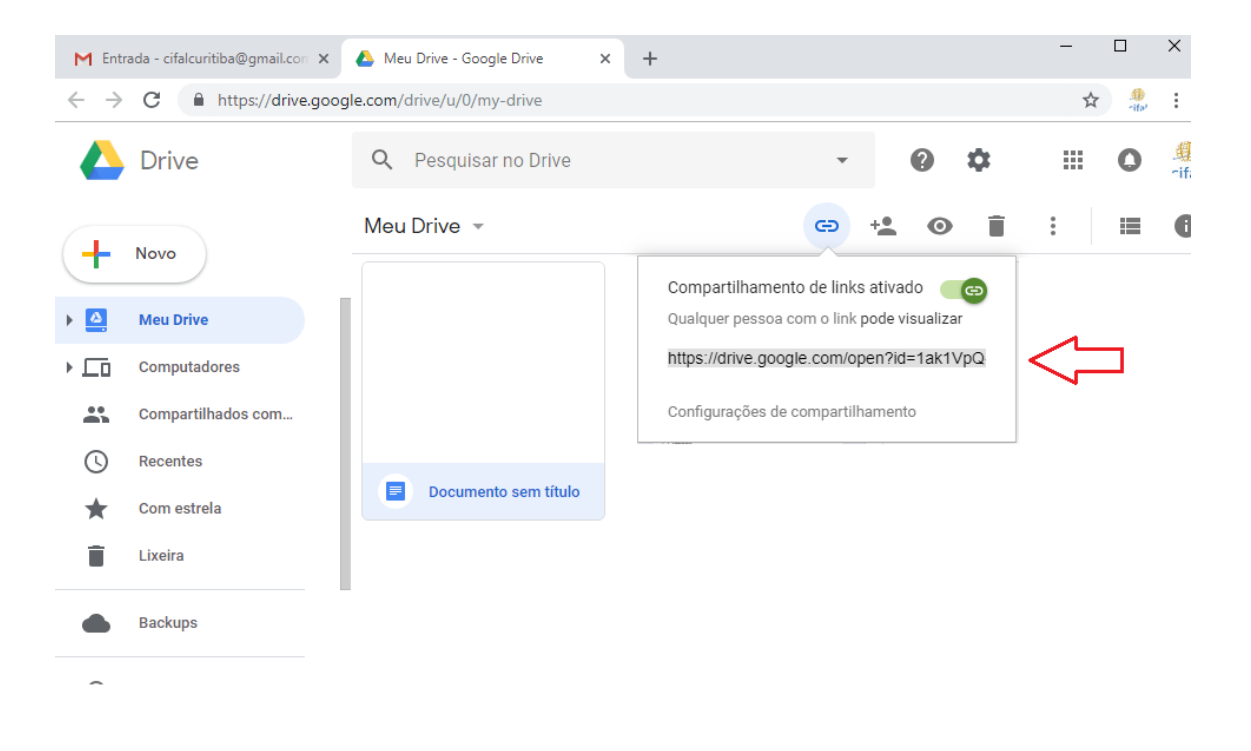

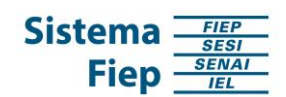

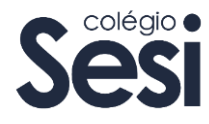

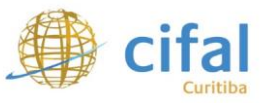

### **Outlook**

#### 1. Acesse seu endereço de e-mail, acesse os aplicativos e busque pelo drive.

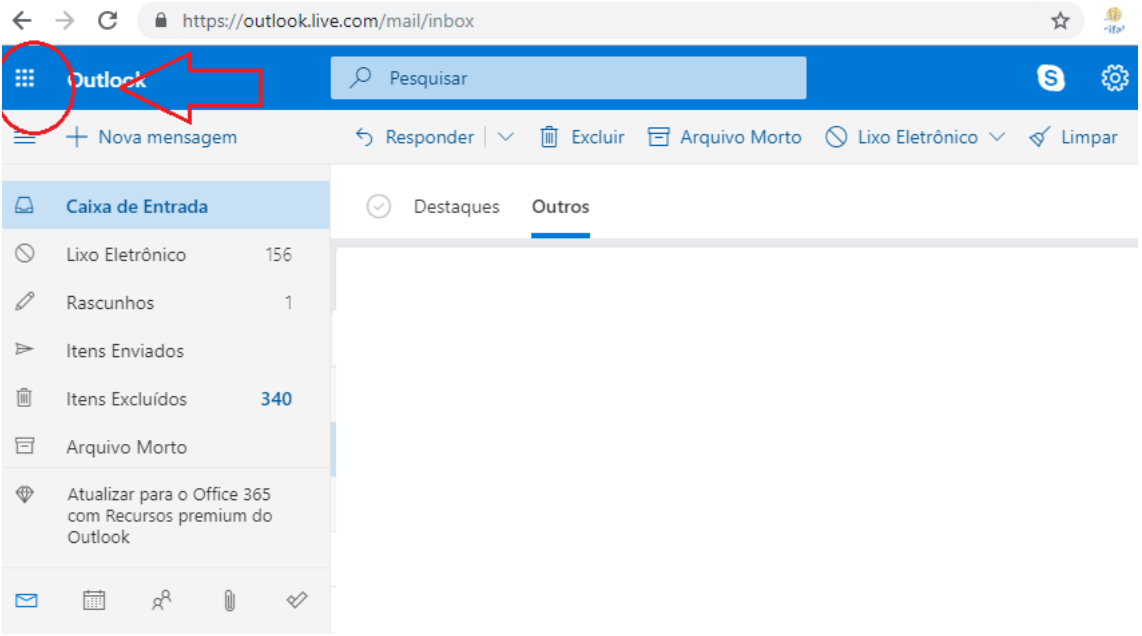

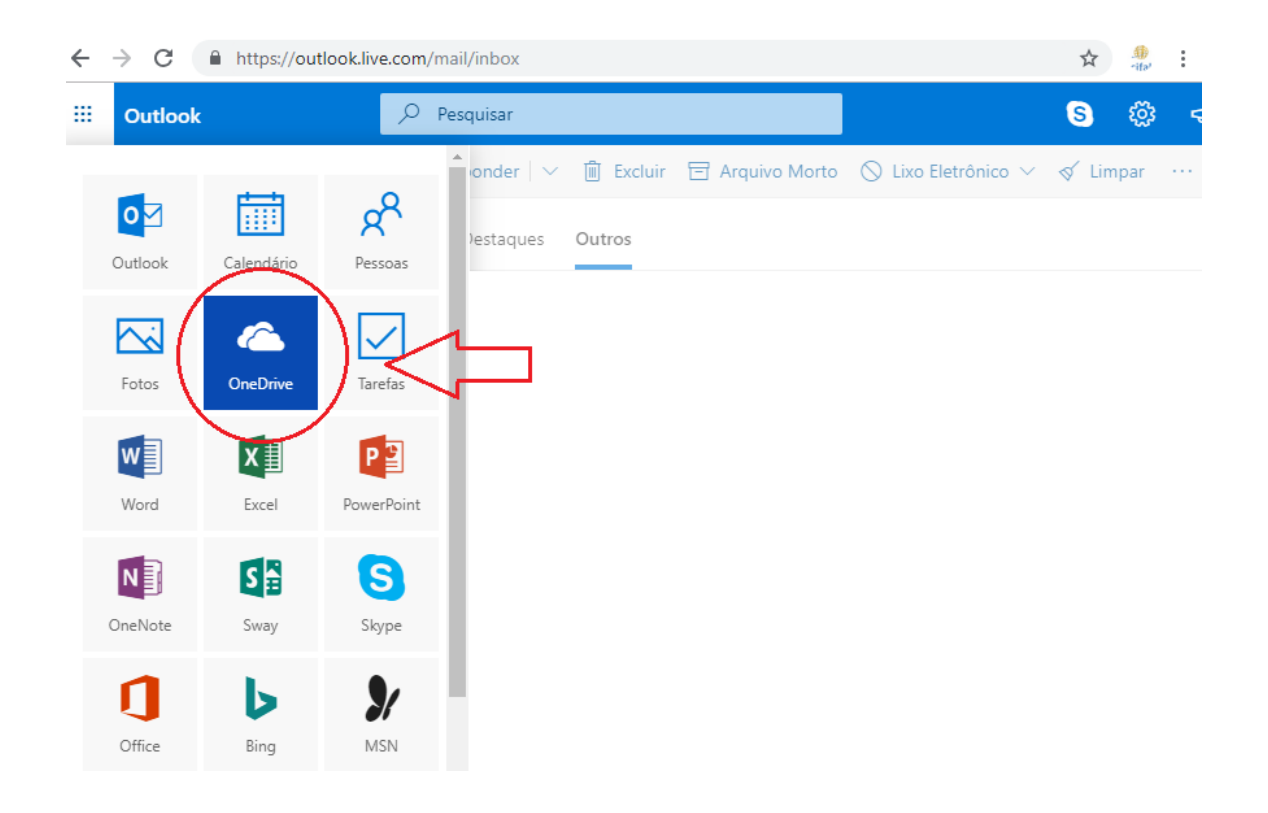

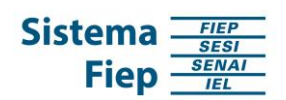

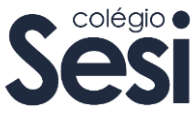

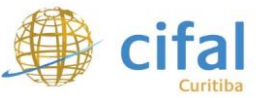

2. Ao abrir nova aba, clique em "Carregar" e, em seguida, em "Arquivos".

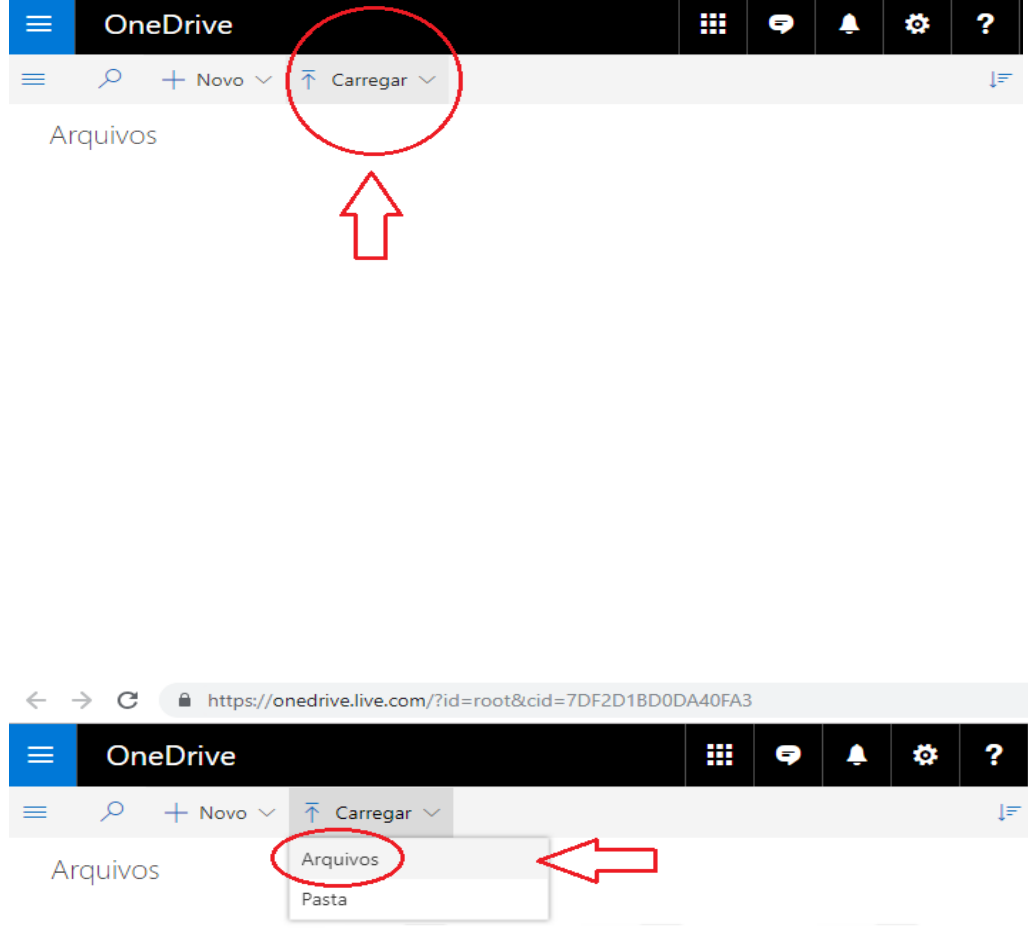

3. Busque pelo arquivo no seu computador e clique em "abrir".

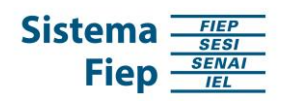

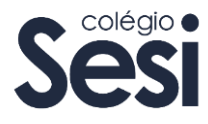

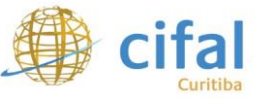

4. Após a finalização do upload, selecione o arquivo, clique em "Compartilhar" e, na sequência, em "Obter um link".

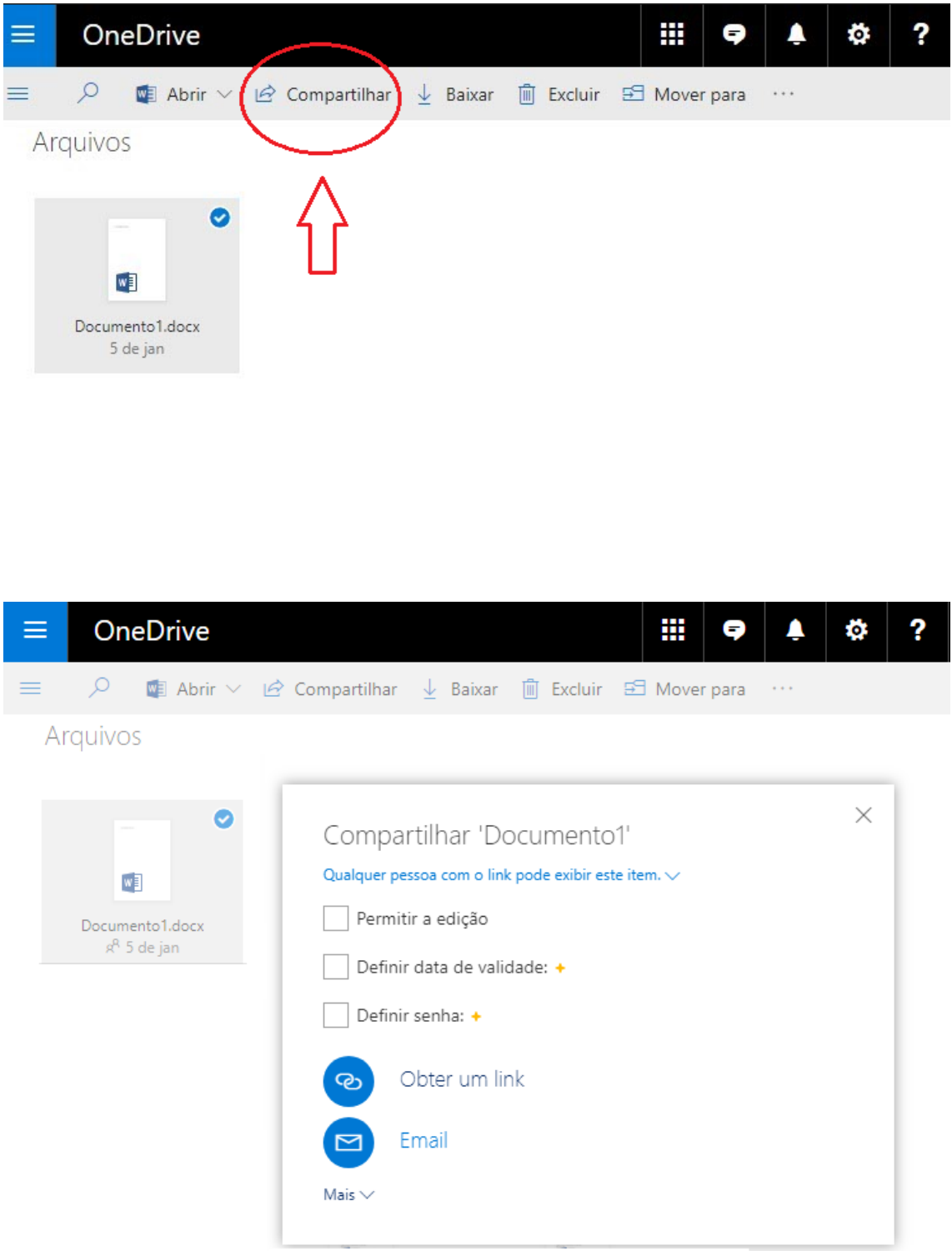

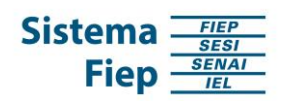

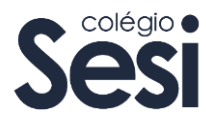

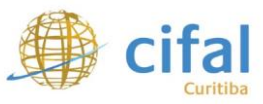

5. Clique em "Copiar" e cole o link no formulário de inscrição.

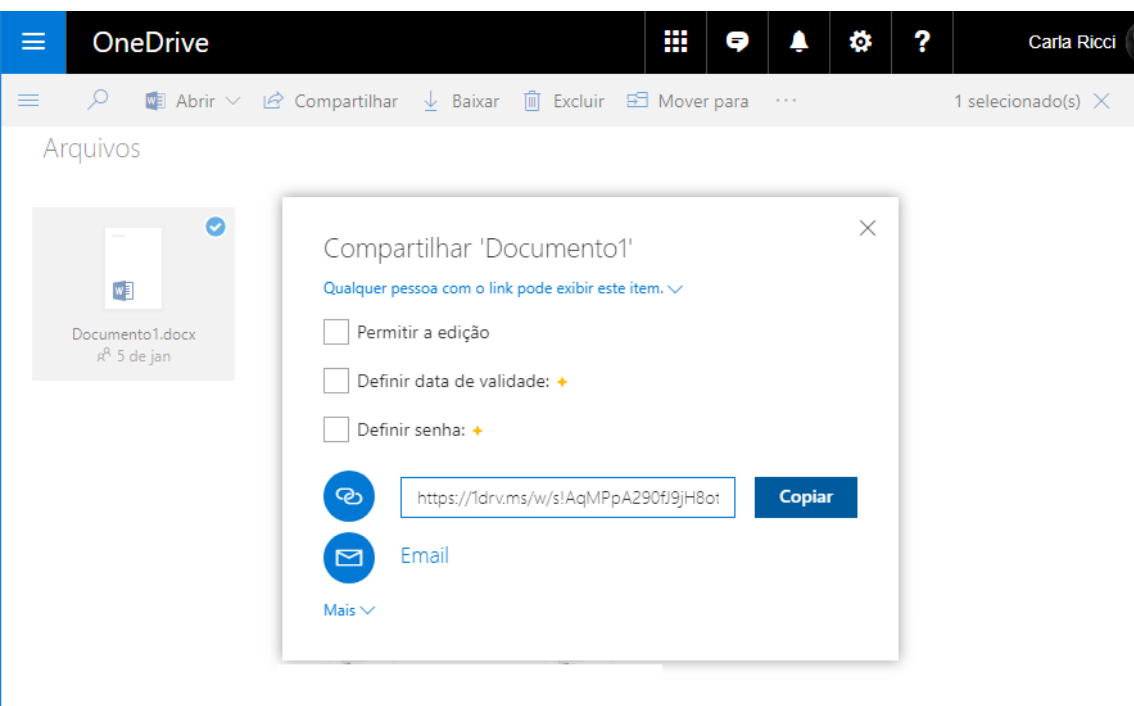